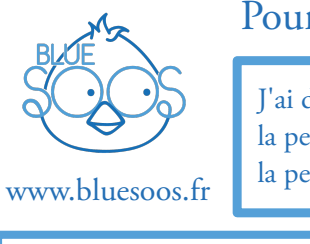

## Pour écrire mon secret ...

J'ai d'abord choisi les couleurs : la perle ................................ pour le 0 la perle ................................ pour le 1

Ensuite, j'ai remplacé chaque lettre par son code en binaire : (par exemple 'MAMAN' s'écrit : '01100 00000 01100 00000 01101')

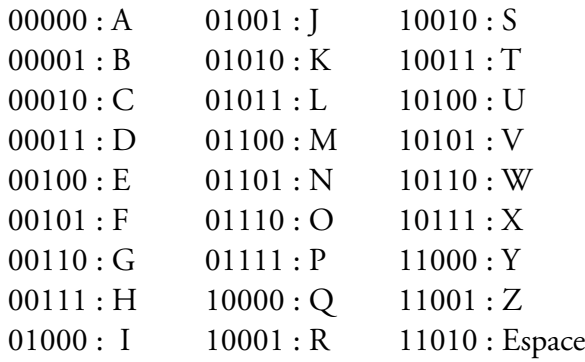

Et j'ai utilisé ces codes pour rajouter les caractères qui me manquaient :

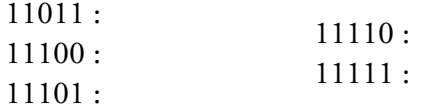

Pour retrouver mon message, tu dois faire le travail en sens inverse!

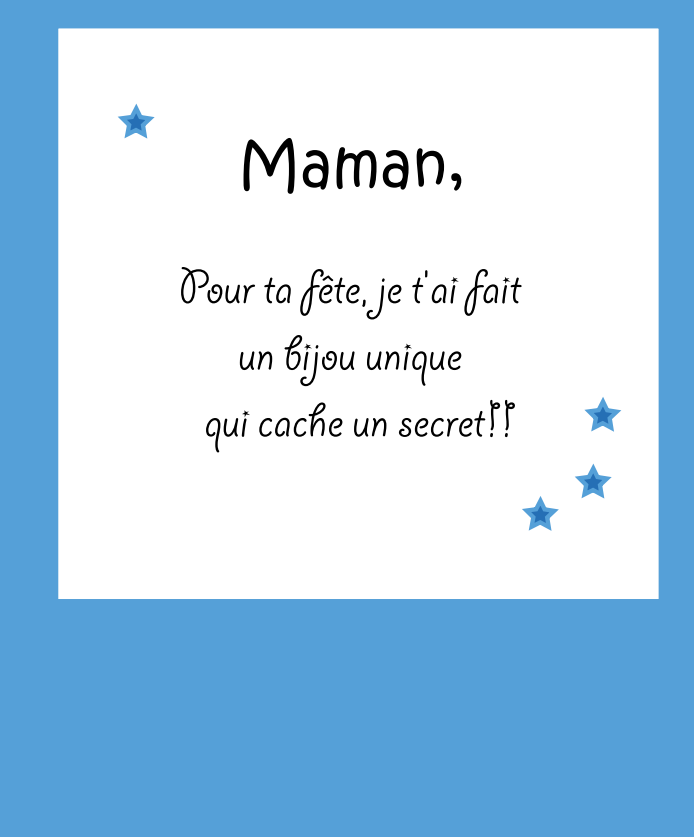